# ANDRÉ SALÈS BRIGITTE BRAMI-DÉPAUX

## JEAN GUY

## Résolution d'une équation différentielle et d'une équation aux dérivées partielles avec conditions aux limites à l'aide d'une méthode intégrale non linéaire

*Revue française d'informatique et de recherche opérationnelle*, tome 2, n<sup>o</sup> R2 (1968), p. 3-9

<[http://www.numdam.org/item?id=M2AN\\_1968\\_\\_2\\_2\\_3\\_0](http://www.numdam.org/item?id=M2AN_1968__2_2_3_0)>

### © AFCET, 1968, tous droits réservés.

L'accès aux archives de la revue « Revue française d'informatique et de recherche opérationnelle » implique l'accord avec les conditions générales d'utilisation (<http://www.numdam.org/conditions>). Toute utilisation commerciale ou impression systématique est constitutive d'une infraction pénale. Toute copie ou impression de ce fichier doit contenir la présente mention de copyright.

# $\mathcal N$ umdam

*Article numérisé dans le cadre du programme Numérisation de documents anciens mathématiques* <http://www.numdam.org/>

## **RESOLUTION DUNE EQUATION DIFFERENTIELLE ET D'UNE EQUATION AUX DERIVEES PARTIELLES AVEG CONDITIONS AUX LIMITES A L'AIDE D'UNE METHODE INTEGRALE NON LINEAIRE**

## par M. André SALÈS, M<sup>me</sup> Brigitte BRAMI-DÉPAUX et M. Jean GUY (\*)

Résumé. — Afin de préciser les possibilités d'emploi d'une méthode intégrale récemment<br>décrite pour la résolution de certaines équations différentielles ou aux dérivées partielles du<br>2<sup>6</sup> ordre, deux exemples sont complète *une dimension, le second dans le cas d'un espace infini à trois dimensions.*

Nous avons utilisé la méthode itérative dont la théorie a été précédemment exposée [1, 2], en nous limitant au cas où nous traitons  $\xi(M')$  comme un paramètre ajustable, pour résoudre deux exemples d'équations du type

$$
(1) \qquad \Delta U = f(M) + g(M) \cdot U(M)
$$

concernant respectivement un domaine fini et un domaine infini.

*Premier exemple. Résolution d'une équation différentielle*

Dans l'espace à une dimension, l'équation (1) devient :

(2) 
$$
U''(x) = f(x) + g(x) \cdot U(x)
$$

et nous nous proposons d'obtenir la solution de (2), définie à l'intérieur du domaine  $D(0 \le x \le 1)$  et satisfaisant aux conditions aux limites

$$
U(0) = U(1) = 0.
$$

**<sup>(\*)</sup> Laboratoire de Physique moléculaire théorique de la Faculté des Sciences de Paris.**

Les fonctions  $f(x)$  et  $g(x)$  ont été choisies telles que la solution recherchée soit exactement :

(3) 
$$
U(x) = x^2(x-1)(3x-1)
$$

La forme analytique (3), relativement simple, a été retenue car elle accumule plusieurs difficultés pour le calcul numérique : absence de symétrie, existence d'une racine ( $x = 1/3$ ) à l'intérieur de D, racine double pour la limite  $x = 0$ . D'autre part, la fonction  $g(x)$  a été prise de la forme

(4) 
$$
g(x) = -a[1 + (x-1)^2]
$$

de manière à traiter un problème pour lequel *g(x)* ne soit pas identique à une constante (ici  $g(0) = 2g(1)$ ).

Ces choix entraînent

 $(5)$ 

$$
f(x) = 3a \cdot x^6 - 10a \cdot x^5 + 15a \cdot x^4 - 10a \cdot x^3 + (36 + 2a)x^2 - 24x + 2
$$

La série de Liouville-Neumann, associée à l'équation de Fredholm

(6) 
$$
U(z) = F(z) + \int_D G(x, z) \cdot g(x) \cdot U(x) \cdot dx
$$

où G(x, z) représente la fonction de Green adaptée à notre problème, soit [4]

(7) 
$$
G(x, z) = \begin{cases} (x - 1)z & \text{pour } 0 \le z \le x \\ x(z - 1) & \text{pour } x \le z \le 1 \end{cases}
$$

est sûrement convergente pour [3]

(8) 
$$
|a| \le \left\{ \int_0^1 \int_0^1 |G(x, z) \cdot [1 + (x-1)^2]|^2 dx \cdot dz \right\}^{-1/2}
$$

soit, dans le cas étudié  $|a| \le 7.3$ .

Nous avons pris  $a = 10$  et vérifié numériquement que cette valeur provoque la divergence de la série de Liouville-Neumann. Dans ces conditions, où les techniques intégrales usuelles deviennent inopérantes pour résoudre (2), nous avons appliqué la méthode itérative définie par la relation [1, *2]*

(9) 
$$
U_{n+1}(z) = F(z) - \frac{A \cdot \xi \int_D G(x, z) \cdot g(x) \cdot U_n(x) dx}{A[1 - \xi] + \int_D [g(x) \cdot h(x) - h''(x)]U_n(x) \cdot dx}
$$

pour laquelle nous utilisons  $h(x) = x(x - 1)$ , c'est-à-dire le polynôme le plus

simple s'annulant aux limites de  $D$ . Le paramètre  $\xi$  a été ajusté en rendant minimum [2]

(10) 
$$
\int_{D} [U_2(x; \xi) - U_1(x; \xi)]^2 dx
$$

ce qui conduit à deux valeurs de  $\xi$ , soit  $\xi_1 = -8.53$  et  $\xi_2 = -18.0$ . Le tableau I permet de comparer à la solution rigoureuse (3) les solutions approchées obtenues au <sup>4e</sup> et au 8<sup>e</sup> tour d'itération en utilisant les valeurs  $\xi = \xi_1$ et  $\xi = \xi_2$ . Une colonne supplémentaire donne également le résultat de la 4<sup>e</sup> itération par la méthode de Sokolov [5] lorsque le paramètre  $\alpha_n$  de cet auteur est une constante.

| $\boldsymbol{x}$ | $U_0 = F(x)$ | $\xi = \xi_1 = -8.53$ |           | $\xi = \xi_2 = -18.0$ |           | <b>SOKOLOV</b> | <b>SOLUTION</b><br><b>EXACTE</b> |
|------------------|--------------|-----------------------|-----------|-----------------------|-----------|----------------|----------------------------------|
|                  |              | $U_4(x)$              | $U_8(x)$  | $U_4(x)$              | $U_8(x)$  | $U_4(x)$       | U(x)                             |
|                  |              |                       |           |                       |           |                |                                  |
| $\Omega$         |              |                       | $\Omega$  | 0                     | 0         |                |                                  |
| 0,1              | $+0,0243$    | $-0,0031$             | 0.0058    | 0,0053                | 0.0066    | $-0,6103$      | 0,0063                           |
| 0,2              | $+0.0499$    | $-0,0081$             | 0.0118    | 0,012.7               | 0.0130    | $-1.0147$      | 0.0128                           |
| 0,3              | $+0.0644$    | $-0,0283$             | 0.0047    | 0.0097                | 0.0061    | $-1,2739$      | 0.0063                           |
| 0.4              | $+0,0606$    | $-0.0681$             | $-0,0212$ | $-0.0103$             | $-0.0200$ | $-1.4244$      | 0,0192                           |
| 0,5              | $+0.0363$    | $-0,1229$             | $-0.0648$ | $-0,0477$             | $-0,0641$ | $-1,4836$      | $-0,0625$                        |
| 0.6              | $-0.0052$    | $-0,1808$             | $-0,1175$ | $-0.0961$             | $-0.1174$ | $-1,4531$      | $-0,1152$                        |
| 0,7              | $-0.0538$    | $-0,2232$             | $-0,1637$ | $-0,1417$             | $-0.1641$ | $-1,3208$      | $-0,1617$                        |
| 0,8              | $-0.0908$    | $-0.2269$             | $-0.1806$ | $-0.1624$             | $-0.1813$ | $-1,0617$      | $-0.1792$                        |
| 0,9              | $-0.0869$    | $-0.1635$             | $-0,1384$ | $-0,1281$             | $-0.1390$ | $-0.6382$      | $-0,1377$                        |
|                  |              |                       |           |                       |           |                |                                  |
|                  |              |                       |           |                       |           |                |                                  |

TABLEAU I

Trois paramètres, que nous désignons par  $B_{n-1}$ ,  $\gamma_n$  et  $\sigma_n^2$  sont particulièrement intéressants pour tester la convergence de la suite (9). Les relations de définition sont les suivantes :

(11) 
$$
B_{n-1} = \int_{D} [g(x)h(x) - h''(x)]U_{n-1}(x) \cdot dx
$$

(12) 
$$
\eta_n = \frac{A \xi}{A[1-\xi] + B_{n-1}}
$$

(13) 
$$
\sigma_n^2 = \int_D [U_n(x) - U_{n-1}(x)]^2 dx
$$

Lorsque la fonction  $U_n(x)$  devient très proche de la solution exacte  $U(x)$ , la comparaison de (9) et de (6) montre que  $B_{n-1} \rightarrow -A$ ,  $\gamma_n \rightarrow -1$  pour  $n \rightarrow +\infty$  s'il y a convergence;  $\sigma_n^2$  doit, de son côté, tendre vers zéro. L'évolution de ces trois paramètres apparaît clairement dans le tableau IL

| $\xi = \xi_1 = -8.53$   |                       |          |                           | $\xi = \xi_2 = -18.0$ |          |                     |  |
|-------------------------|-----------------------|----------|---------------------------|-----------------------|----------|---------------------|--|
| n                       | $B_{n-1}$<br>$\eta_n$ |          | $\sigma_n^2$<br>$B_{n-1}$ |                       | $\eta_n$ | $\sigma_n^2$        |  |
| 1                       | $+0,0338$             | $+1,71$  | $1,7 \cdot 10^{-3}$       | $+0,0338$             | $-4$     | $9,4 \cdot 10^{-3}$ |  |
| $\overline{2}$          | $+0,0059$             | $-1,22$  | $1,2 \cdot 10^{-3}$       | $+0,0990$             | $+0,767$ | $3,7 \cdot 10^{-2}$ |  |
| $\overline{\mathbf{3}}$ | $+0,0196$             | $-7,52$  | $3,6 \cdot 10^{-2}$       | $-0,0289$             | $-0,573$ | $2,0 \cdot 10^{-3}$ |  |
| 4                       | $-0,0114$             | $-0,591$ | $1,4 \cdot 10^{-2}$       | $+0,0004$             | $-0,956$ | $1,5 \cdot 10^{-4}$ |  |
| $5\overline{ }$         | $-0,0173$             | $-0,503$ | $3,0 \cdot 10^{-3}$       | $\frac{1}{2}$ 0,005 9 | $-1,09$  | $5,2 \cdot 10^{-5}$ |  |
| 6                       | $+0,0038$             | $-1,08$  | $7,3 \cdot 10^{-5}$       | $+0,0062$             | $-1,10$  | $2,4 \cdot 10^{-5}$ |  |
| $\overline{7}$          | $+0,0050$             | $-1,16$  | $9,3 \cdot 10^{-5}$       | $+0,0045$             | $-1,05$  | $7,3 \cdot 10^{-6}$ |  |
| 8                       | $+0,0017$             | $-0,969$ | $1,1 \cdot 10^{-6}$       | $+0,0029$             | $-1,01$  | $1,6 \cdot 10^{-6}$ |  |

TABLEAU II

#### *Deuxième exemple ; résolution d'une équation aux dérivées partielles définie dans l'espace infini R<sup>3</sup>*

Nous traitons cette fois l'exemple physique simple du calcul de la polarisabilité de l'atome d'hydrogène. Dans le système des unités de Hartree, il convient de résoudre l'équation [6]

(14) 
$$
\Delta U = 2z \cdot e^{-r} + \left(1 - \frac{2}{r}\right)U
$$

où e<sup>-r</sup> représente, au facteur de normalisation près, la fonction propre  $Y_0$  de  $\binom{1}{1}$ 2) le represent  $\Delta \Psi$ 

La solution exacte de  $(14)$  est connue [6]

(15) 
$$
U_e = - z e^{-r} \left( 1 + \frac{r}{2} \right)
$$

et la polarisabilité « de l'atome d'hydrogène est donnée par la quadrature)

(16) 
$$
\alpha = -\int_D \left[4zU\Psi_0 + \Psi_0^2 \middle| \overrightarrow{\text{grad}} \frac{U}{\Psi_0} \middle|^{2} \right] d\tau = 4.5a_0^3
$$

 $A = -0.0023$ 

L'équation (14) est équivalente à

(17) 
$$
\Delta U - k^2 U = 2z \cdot e^{-r} + \left(1 - k^2 - \frac{2}{r}\right)U
$$

et nous utilisons la fonction de Green

(18) 
$$
G(M, M') = -\frac{1}{4\pi} \frac{e^{-kr} M M'}{r_{MM'}},
$$

associée à l'opérateur  $\Delta - k^2$ , cette fonction n'introduisant pas de difficultés en ce qui concerne les intégrales à calculer, contrairement à  $-\frac{1}{4\pi} \cdot \frac{1}{r_{\text{max}}}$ fonction de Green associée à  $\Delta$  [2].

Il est pratique de prendre  $k = 1$ , ce qui simplifie la fonction

(19) 
$$
g(M) - k^2 = 1 - \frac{2}{r} - k^2 = -\frac{2}{r}
$$

Pour cet exemple, l'équation intégrale singulière de Fredholm

(20) 
$$
U(M) = F(M) + \frac{1}{4\pi} \int_{D} \frac{2}{r_{M'}} \cdot \frac{e^{-r}{}_{MM'}}{r_{MM'}} U(M') d\tau'
$$

déduite de (17) est résoluble par emploi de la série de Liouville-Neumann mais nous allons constater qu'une utilisation convenable de la relation itérative

**(21)**

$$
U_{n+1}(M) = F(M) - \frac{A\xi \int_D G(M, M') \left(-\frac{2}{r_M}\right) U_n(M') d\tau'}{A[1-\xi] + \int_D \left[\left(1-\frac{2}{r_M}\right) h(M') - \Delta h(M')\right] U_n(M') d\tau'}
$$

donne une convergence plus rapide. *Un{M<sup>f</sup> )* étant antisymétrique en *z\* nous prenons  $h(M') = z'$ , ce qui représente la fonction la plus simple conduisant à une valeur non nulle de  $A = \int f(M) \cdot h(M) d\tau$  (<sup>1</sup>). *JD*

Le paramètre  $\xi$  a été ajusté soit par le test (10) conduisant à  $\xi = \xi_1 = 0.913$ soit par le test rendant extrémale l'intégrale [2]

**(22)**

$$
\int_D \left[2z\cdot U_1(M;\xi) + \left(1-\frac{2}{r}\right)U_1^2(M;\xi) + \left|\overrightarrow{\text{grad}} U_1(M;\xi)\right|^2\right]d\tau
$$

conduisant à  $\xi = \xi_2 = 1,0625$ .

*<sup>(</sup> l )* Dans le cas des équations intégrales singulières, l'annulation de *h(M')* n'est pas nécessaire pour *M'*infiniment éloigné.

L'intégration est obtenue par voie analytique, en utilisant les coordonnées sphéroïdales de pôles 0 et M. Toutes les solutions sont du type :

(23) 
$$
U_n(M) = -z e^{-r}(\beta_n + \gamma_n r)
$$

aussi bien pour la série de Liouville-Neumann que pour la suite définie par la relation (21).

Les résultats obtenus pour les fonctions et les polarisabilités sont rassemblés dans le tableau III; l'évolution des paramètres  $B_{n-1}$ ,  $\gamma_n$  et  $\sigma_n^2$  est donnée dans le tableau IV.

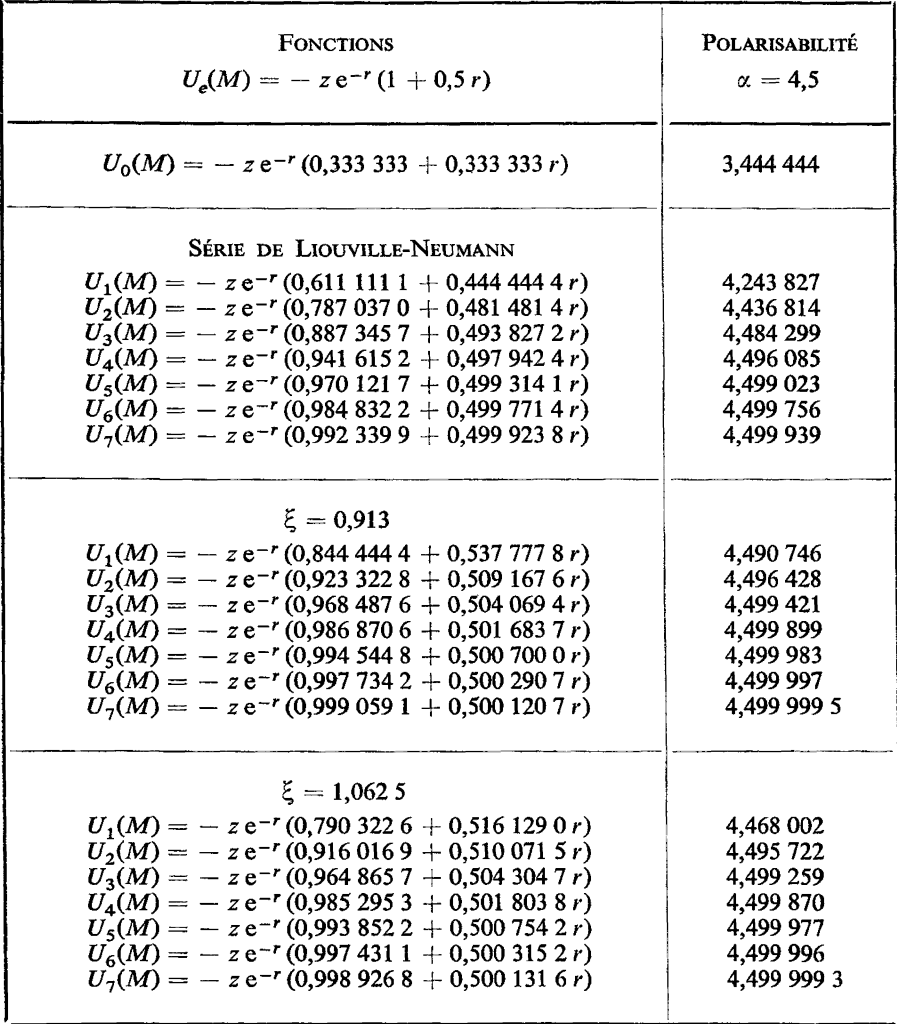

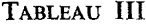

| $\xi = 0.913$    |               |            |                      | $\xi = 1,0625$ |            |                      |  |
|------------------|---------------|------------|----------------------|----------------|------------|----------------------|--|
| $\boldsymbol{n}$ | $B_{n-1}/\pi$ | $\tau_{m}$ | $\sigma_n^2$         | $B_{n-1}/\pi$  | $\eta_n$   | $\sigma_n^2$         |  |
| 1                | $-37,333$     | $-1,840$   | 3,45                 | $-37,333$      | $-1,64516$ | 2,76                 |  |
| $\overline{2}$   | $-65,138$     | $-0,98089$ | $3,38 \cdot 10^{-3}$ | $-62,194$      | $-1,02729$ | $3,85 \cdot 10^{-2}$ |  |
| 3                | $-63,653$     | $-1,00597$ | $3,40 \cdot 10^{-3}$ | $-63,623$      | $-1,00557$ | $3,86 \cdot 10^{-3}$ |  |
| $\overline{4}$   | $-63,886$     | $-1,00195$ | $5,07 \cdot 10^{-4}$ | $-63,851$      | $-1,00219$ | $6,56 \cdot 10^{-4}$ |  |
| 5                | $-63,952$     | $-1,00083$ | $8,92 \cdot 10^{-5}$ | $-63,938$      | $-1,00091$ | $1,15 \cdot 10^{-4}$ |  |
| 6                | $-63,980$     | $-1,00034$ | $1,54 \cdot 10^{-5}$ | $-63,974$      | $-1,00038$ | $2,01 \cdot 10^{-5}$ |  |
| $\mathbf{7}$     | $-63,992$     | $-1,00014$ | $2,64 \cdot 10^{-6}$ | $-63,989$      | $-1,00016$ | $3,49 \cdot 10^{-6}$ |  |

TABLEAU IV

$$
\frac{A}{\pi}=64
$$

#### **CONCLUSION**

La méthode itérative proposée, correspondant à la formule (9), nous a permis sur un premier exemple d'obtenir la solution recherchée alors que les conditions de convergence de la série de Liouville-Neumann ne sont pas satisfaites.

Sur un deuxième exemple de nature physique conduisant à une équation de Fredholm singulière mais toutefois résoluble à l'aide de la série de Liouville-Neumann, la relation (9) nous a également fourni la solution avec une convergence plus rapide.

#### BIBLIOGRAPHIE

- [1] J. GUY, A. SALÉS, F. JOLY-CABARET, /. *Phys.* 26, 1965, p. 335-338.
- [2] J. GUY, A. SALES, B. BRAMI-DÉPAUX, F. JOLY-CABARET, C. R. Acad. Se, 265, 1967, p. 109-111.
- [3] S. G. MIKHLIN, *Intégral équations,* Pergamon Press, edit. Londres (1957).
- [4] H. MARGENAU et G. M. MURPHY, *The mathematics of Physics and Chemistry,* Van Nostrand edit, New York (1964).
- [5] A. Yu. LUCHKA, *The method of averaging functional corrections theory and applications,* Academie Press (1965).
- [6] J. C. SLATER et J. G. KIRKWOOD, *Phys. Rev.,* 37, 1931, 682.